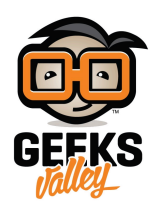

# [التحم بسرعة الروبوت باستخدام مستشعر الضوء](https://geeksvalley.com/en/tutorial/mbot-light-control/)

تعد أشعة الشمس من أهم مصادر الطاقة التي تبنى عليها تطبيقات عديدة في الحياة اليومية مثل التحكم بإطفاء إنارة الشوارع أوتوماتيكيا عند شروق الشمس وتزويد الأقمار الصناعية والمركبات بالطاقة.

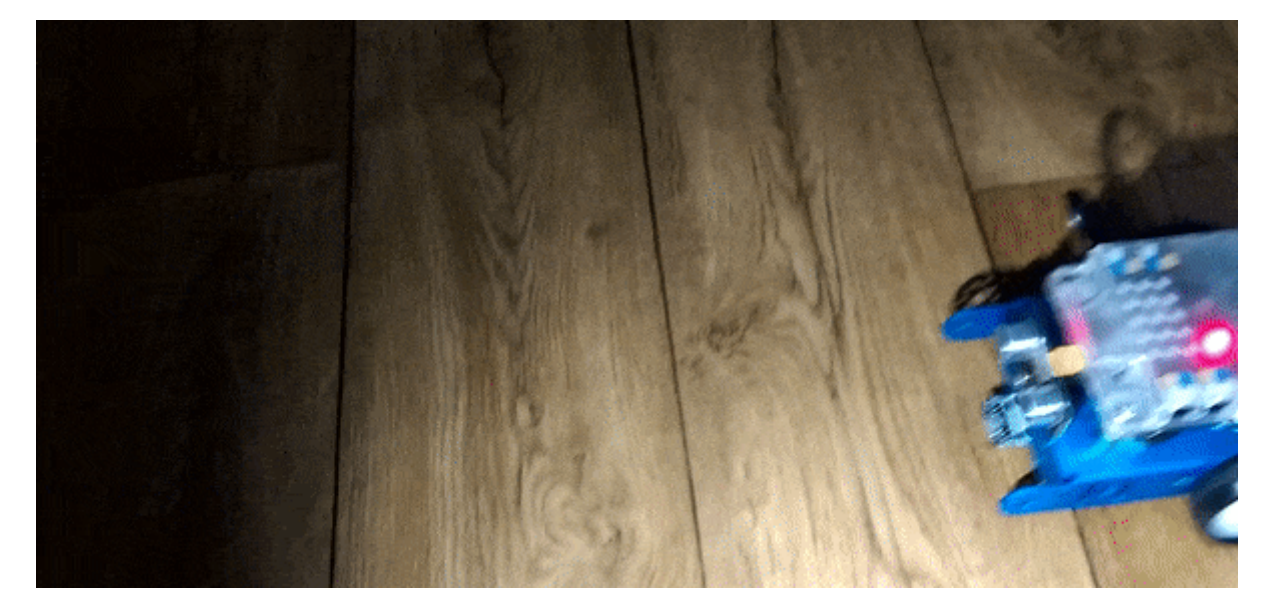

سنقوم في هذا المشروع ببرمجة mBot ليتم التحكم بسرعة محركات الروبوت تبعا لشدة الضوء الساقط على المستشعر . يتحرك الروبوت بسرعة أكبر كلما كانت شدة الإضاءة أعل

### الأدوات المطلوبة:

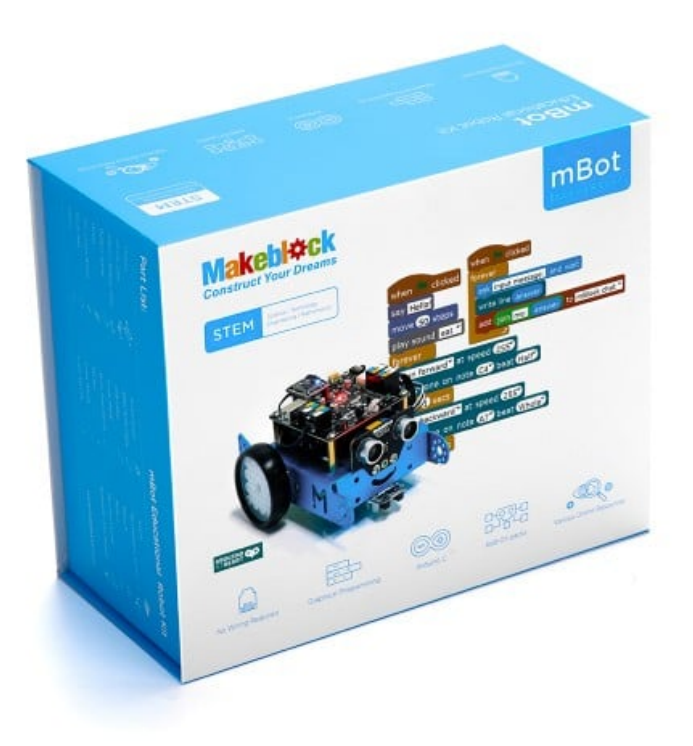

#### mBot Kit

#### mBot Ranger Kit أو

#### مستشعر الضوء

سنستخدم في هذا المشروع مستشعر الضوء المدمج في لوحة mCore مستشعر الضوء عبارة عن مكوّن الكتروني يصنع من مادة شبه موصلة للكهرباء، يتغير مقدار توصيل المستشعر للكهرباء تبعًا لتغير شدة الإضاءة الساقطة عل سطح المستشعر كلما كانت شدة الإضاءة أعلى أصبحت قدرة المستشعر على توصيل الكهرباء أكبر

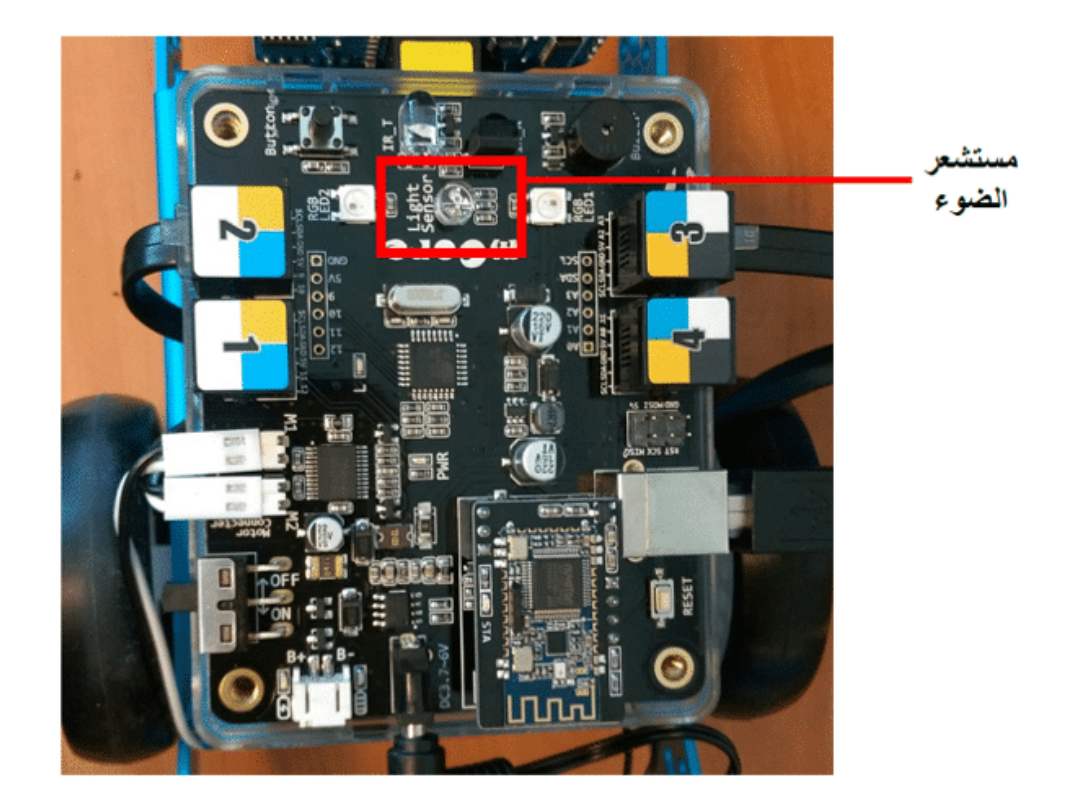

## الكود البرمجي

سنقوم بكتابة برنامج يقوم بتخزين قراءة مستشعرالضوء ومن ثم مقارنتها بالقيم التي نقوم بتحديدها في الكود، ووفقًا لنتيجة المقارنة يتم إعطاء الأوامر للمحركات لزيادة السرعة، **شرح الود**:

نقوم بإنشاء متغير باسم Light وتعيينه لتخزين قراءة مستشعر الضوء

set Light v to light sensor light sensor on board

نقوم بإضافة جمل شرطية else if

وتحديد إذا كانت قراءة المستشعر لشدة الضوء أكبر من 500 وأقل من 950 يتحرك الروبوت بسرعة 50

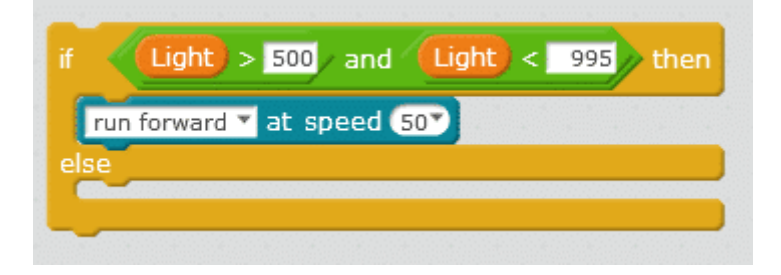

نضيف جملة شرطية أخرى عند زيادة شدة الإضاءة بحيث إذا كانت قيمة قراءة المستشعر أكبر من 996 يتحرك الروبوت بسرعة 100

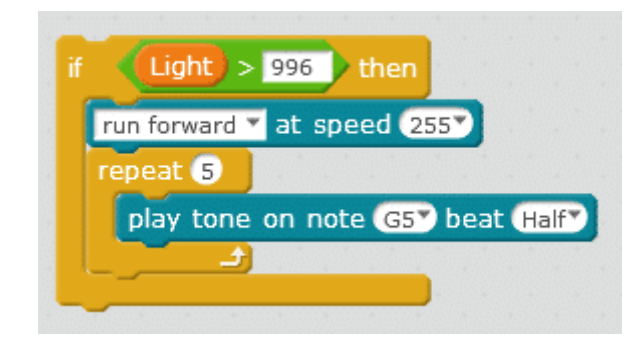

وبعد الأمر else

نضيف أمر التوقف باختيار السرعة 0 أي إذا لم تتحقق إحدى الشروط السابقة لشدة الإضاءة يتوقف الروبوت عن الحركة

الود البرمج:

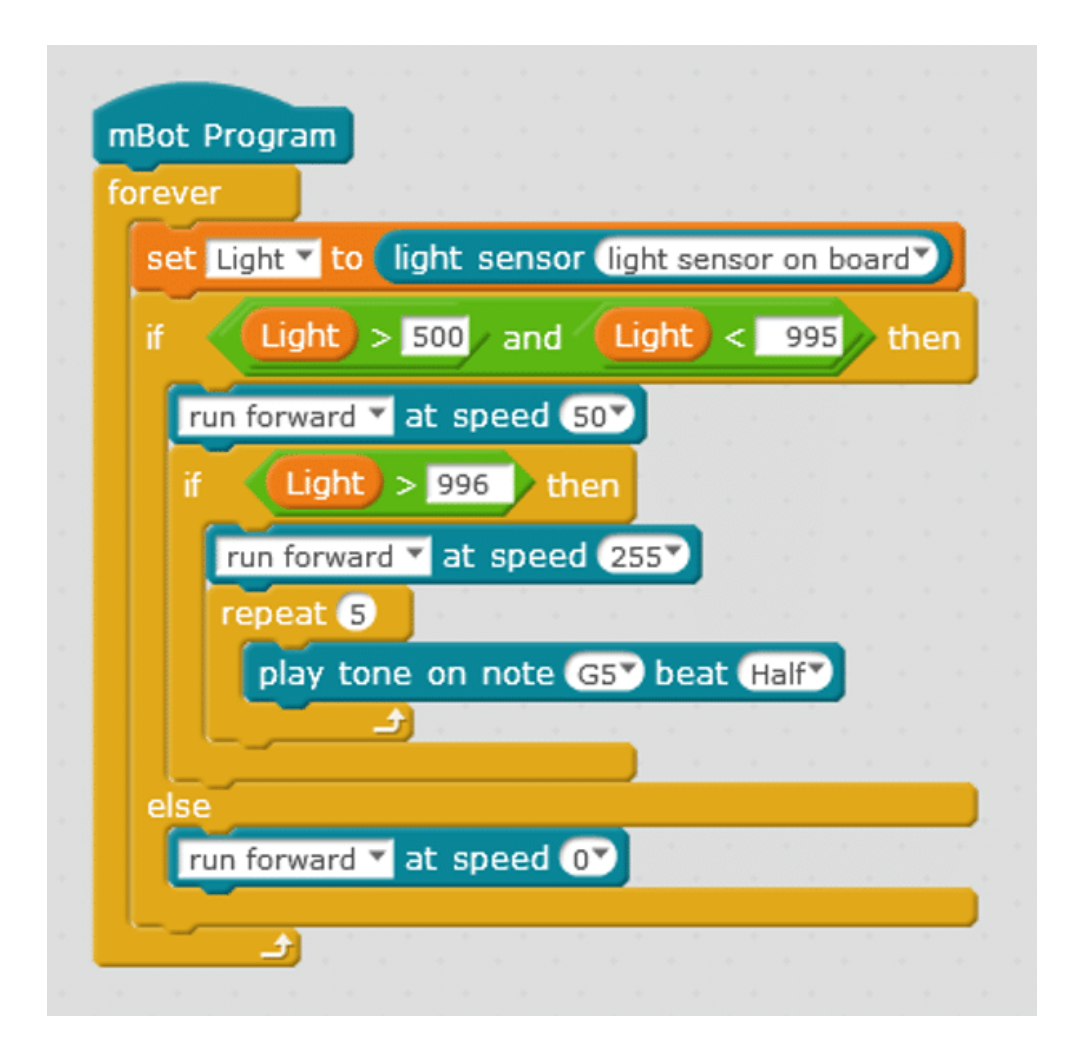

 يمن مراجعة درس [جولة عل الأوامر البرمجية](https://geeksvalley.com/tutorial/mblock-programming-blocks/) لمعلومات أكثر حول وظائف الأوامر البرمجية الأخرى ستحتاج إلى مصباح ضوئي أو تنزيل أحد تطبيقات Flash light في هاتفك المحمول أو iPad لتجربة الروبوت.